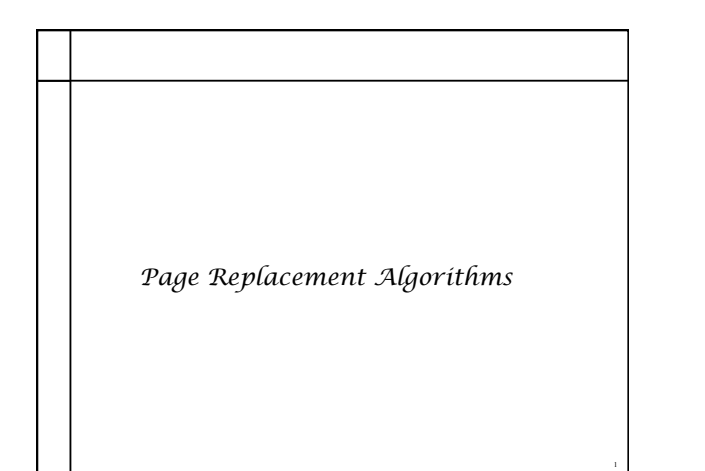

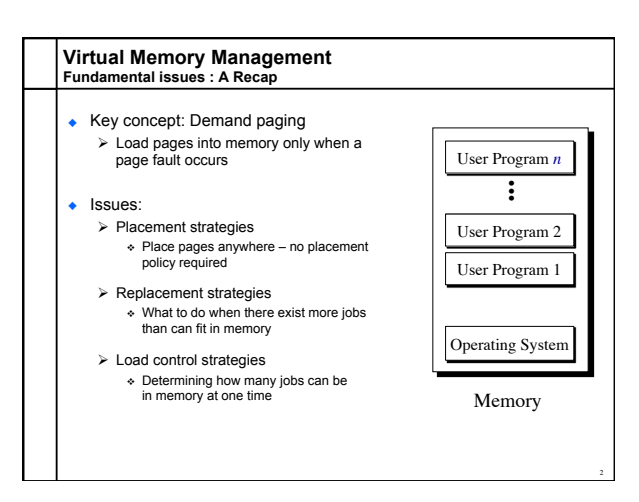

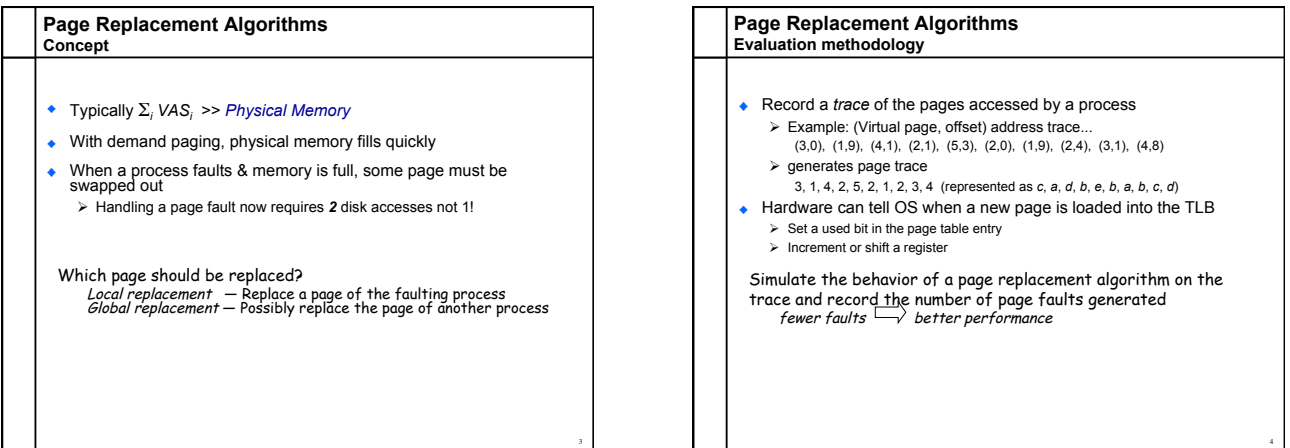

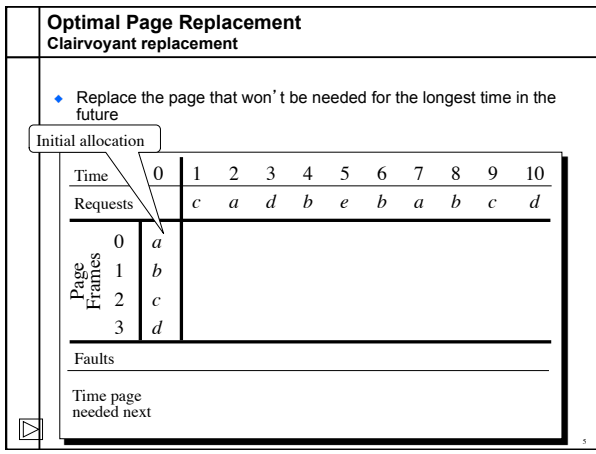

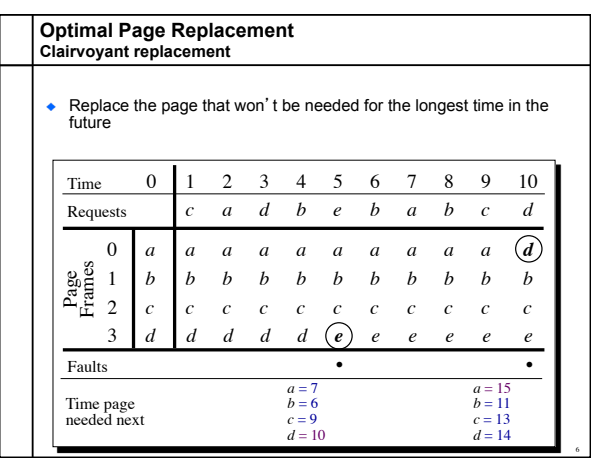

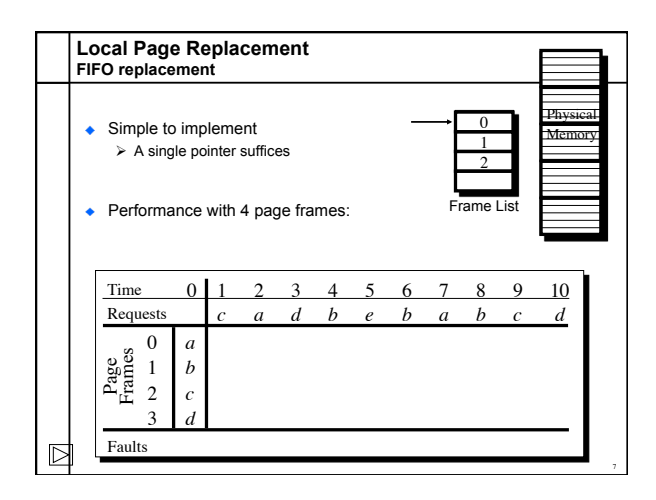

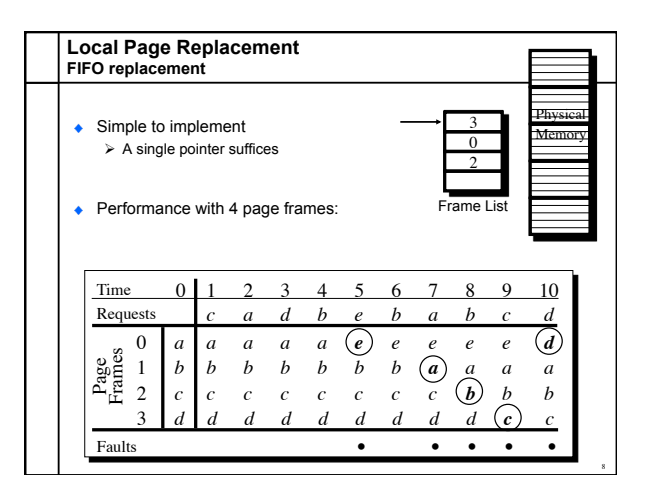

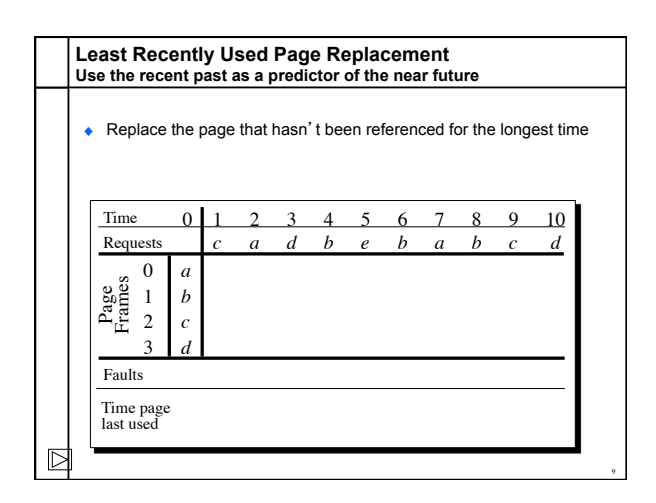

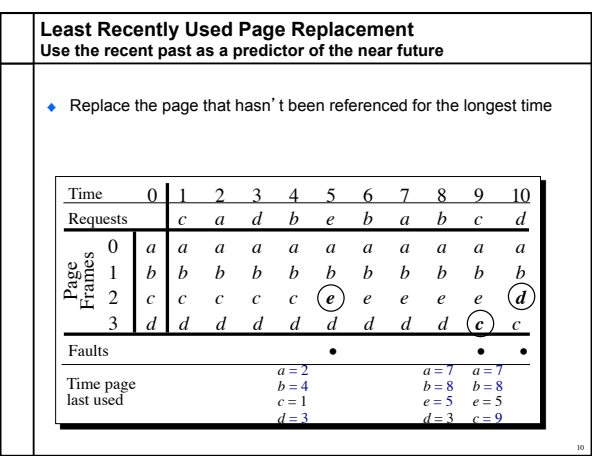

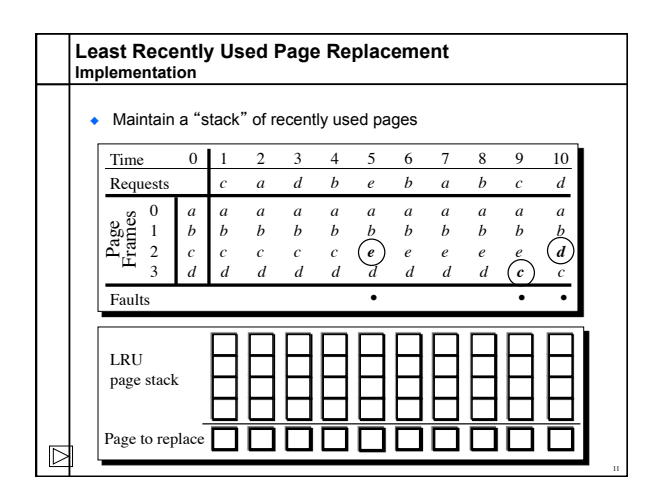

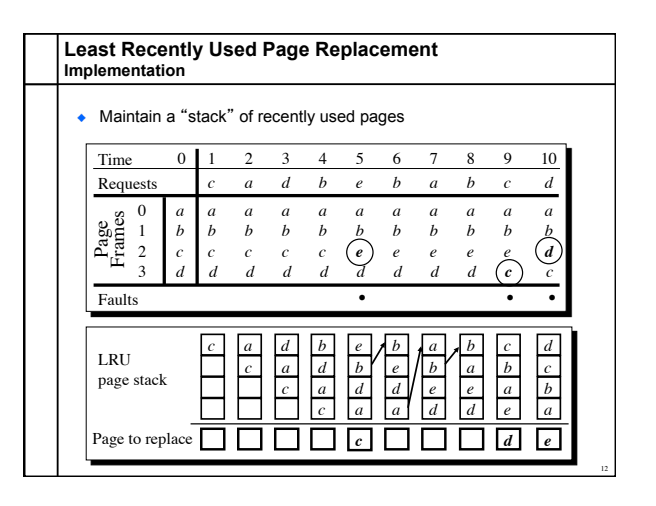

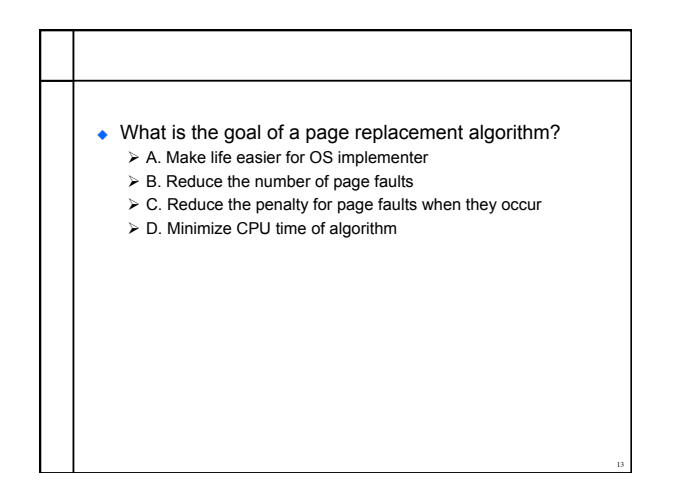

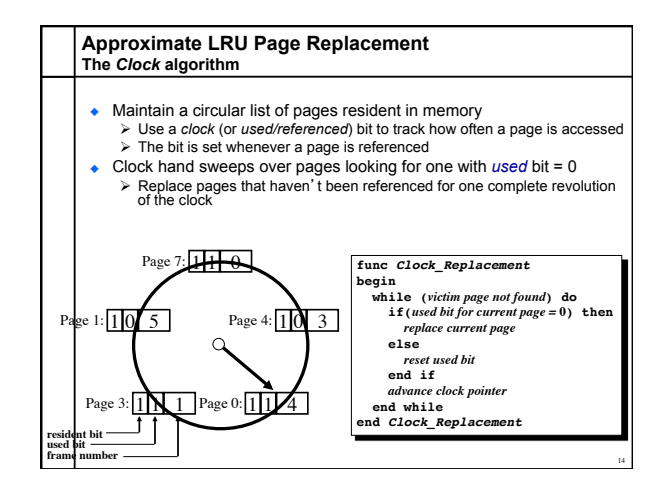

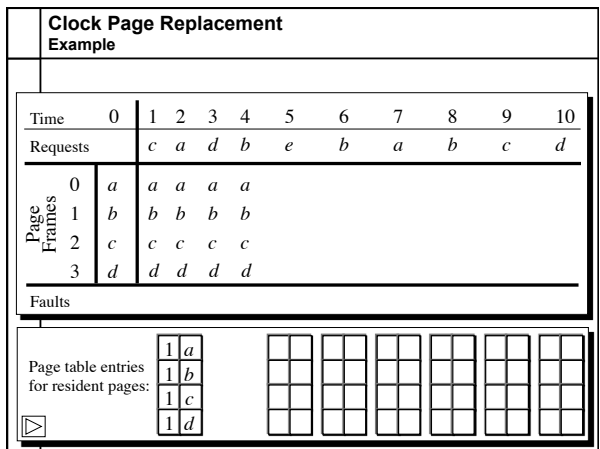

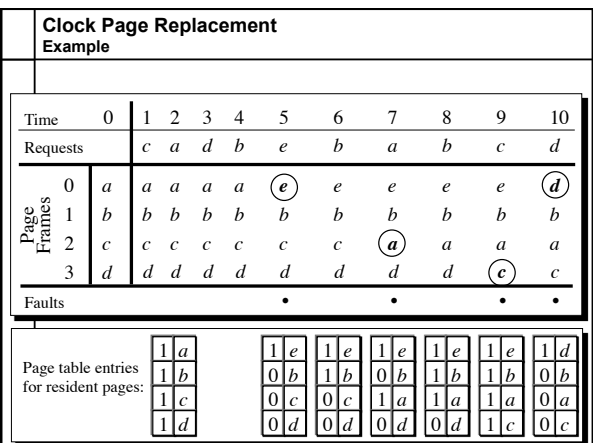

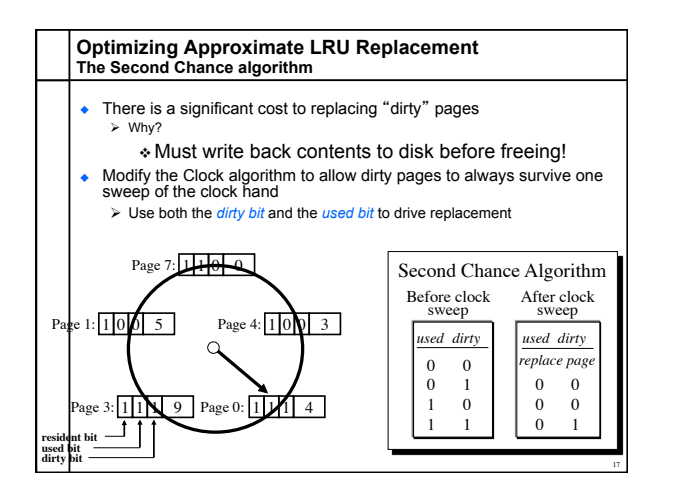

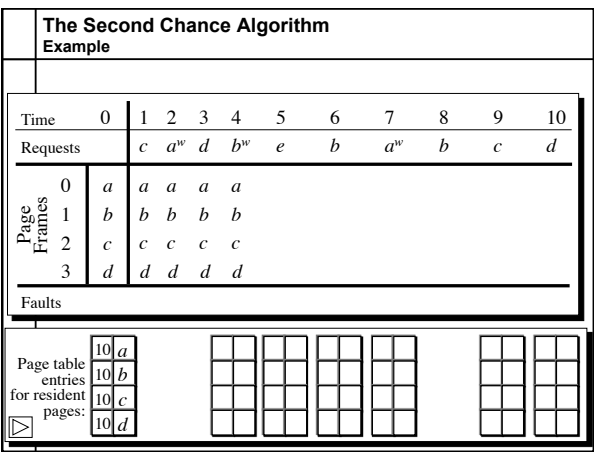

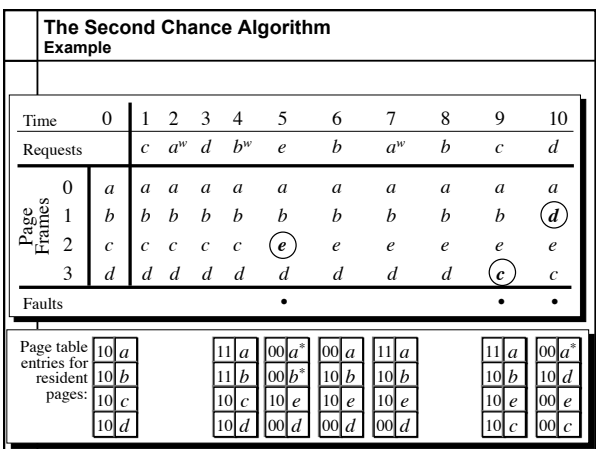

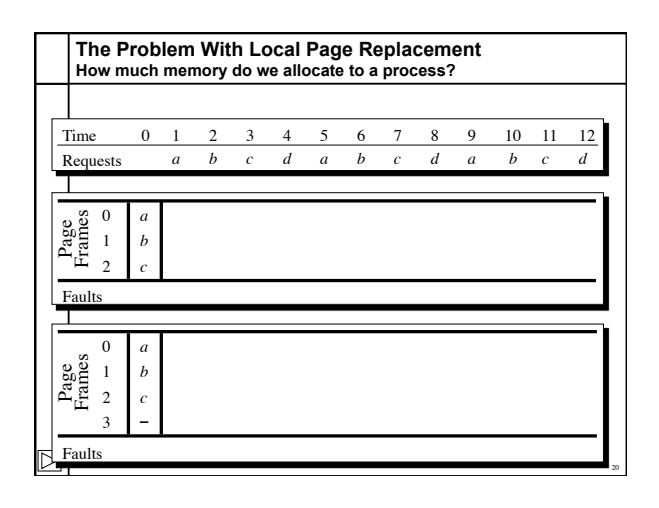

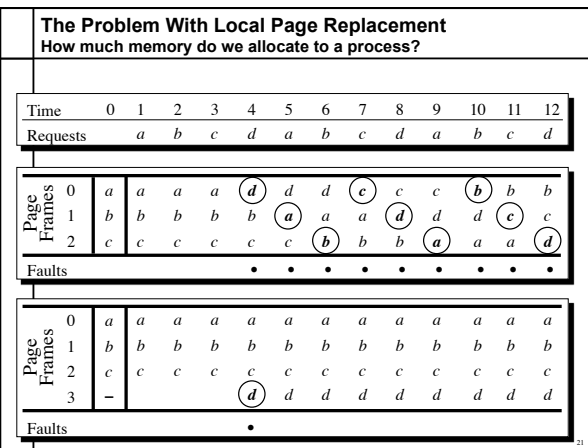

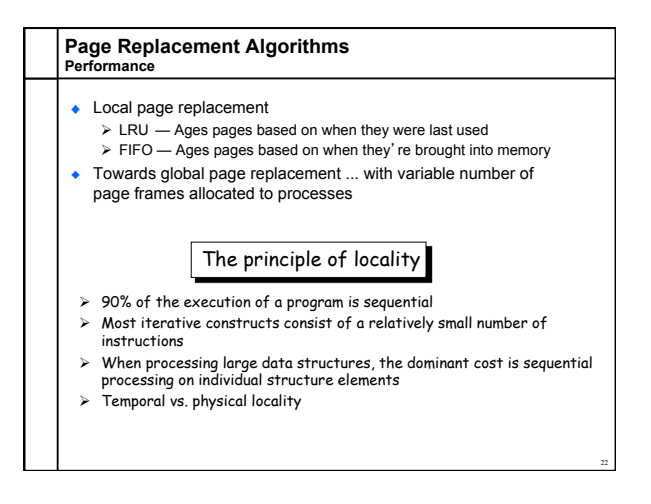

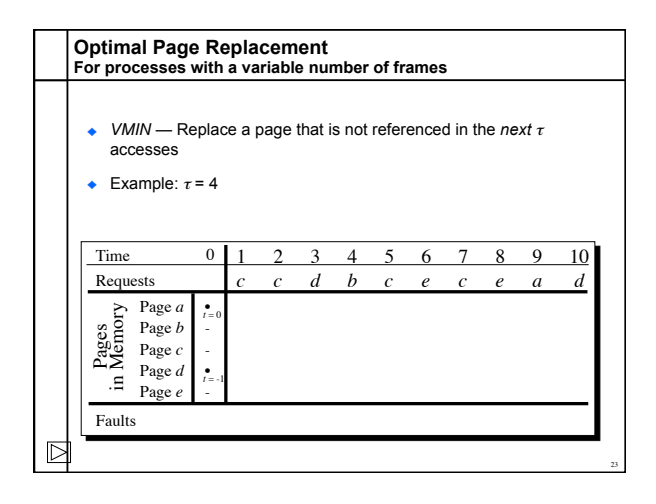

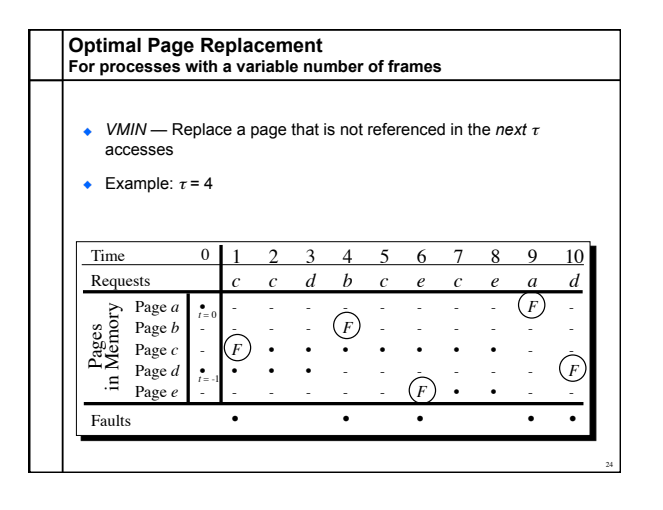

## **Explicitly Using Locality The working set model of page replacement** Assume recently referenced pages are likely to be referenced again soon… ... and *only* keep those pages recently referenced in memory (called

*the working set*)

25

- Ø Thus pages may be removed even when no page fault occurs Ø The number of frames allocated to a process will vary over time
- A process is allowed to execute only if its working set fits into memory

 $\triangleright$  The working set model performs implicit load control

## **Working Set Page Replacement Implementation** ٠

- Keep track of the last *τ* references<br> **A** The pages referenced during the last *τ* memory accesses are<br>
the working set<br> **b** *τ* is called the *window size*
- Example: Working set computation,  $\tau$  = 4 references:

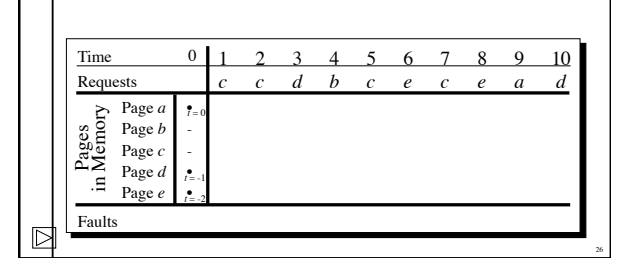

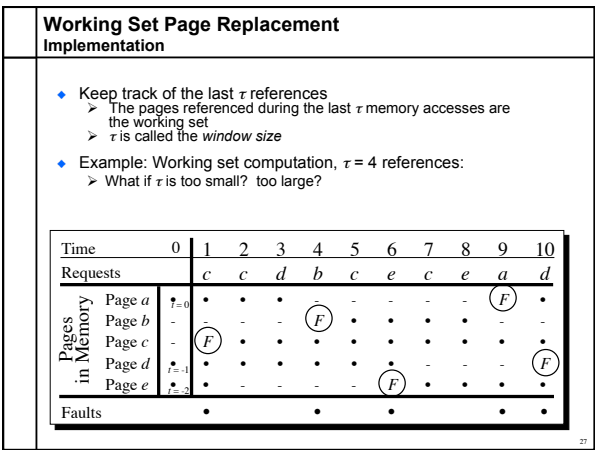

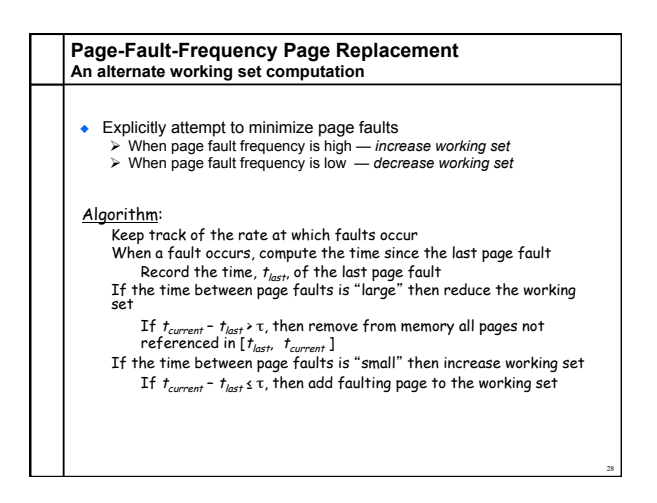

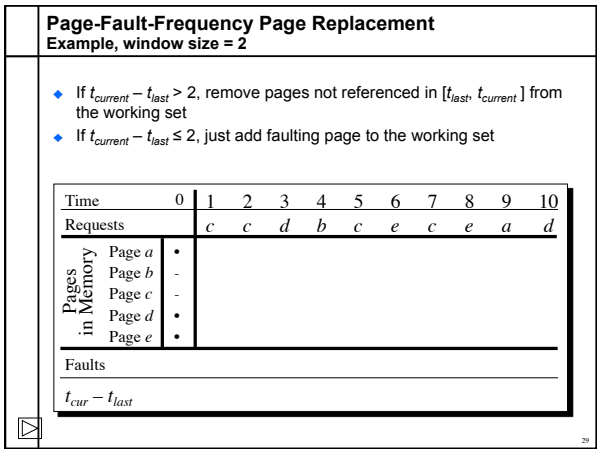

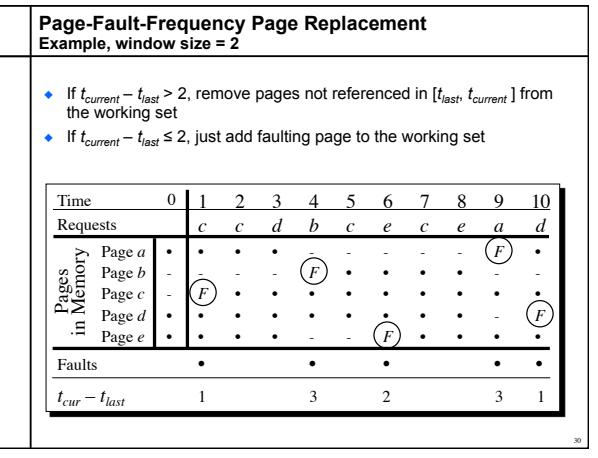

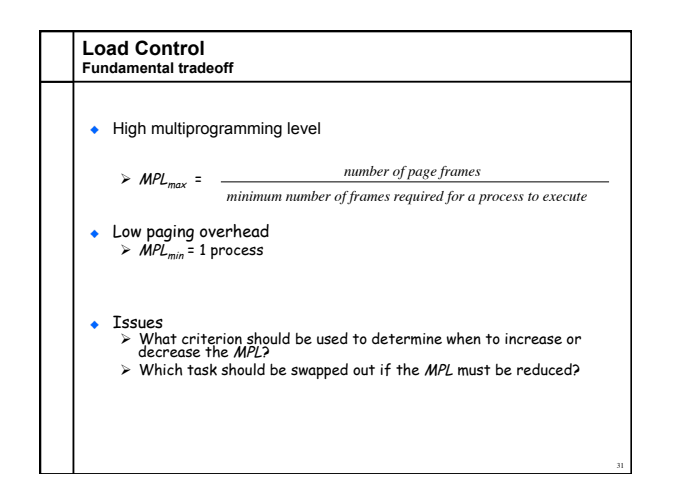

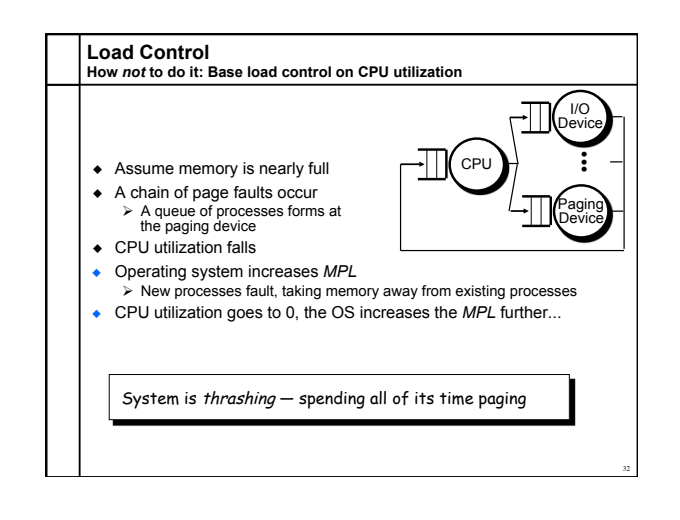

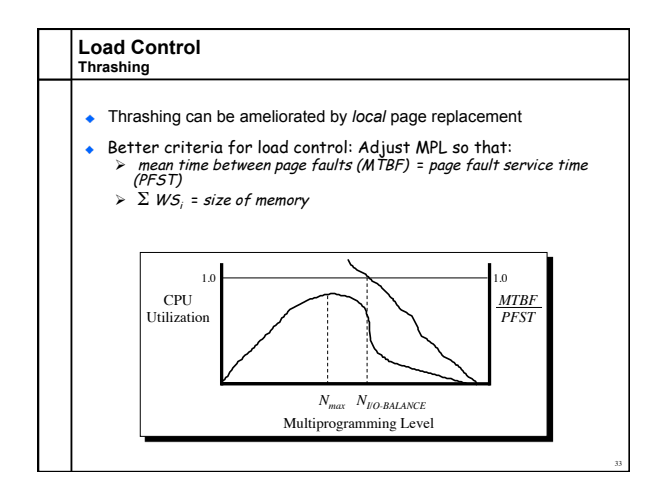

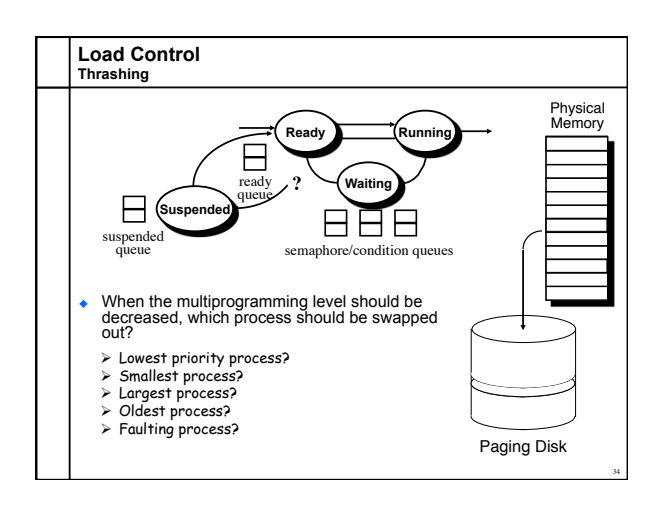